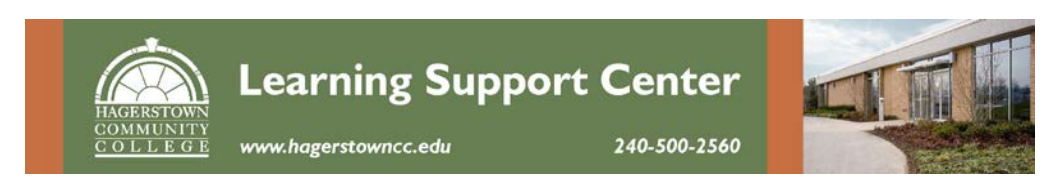

# **Setup for an MLA Paper**

# **General Formatting**

- On PAGE LAYOUT ribbon, Margins should be set to 1" Normal
- On HOME ribbon, Font should be set to Times New Roman, 12 pt
- On HOME ribbon, open the Paragraph dialogue box using the small arrow in the lower right of the Paragraph section
	- o Line Spacing should be double
	- o Spacing BEFORE and AFTER paragraph should be 0
	- o Use Special: Hanging for formatting a Works Cited or Bibliography

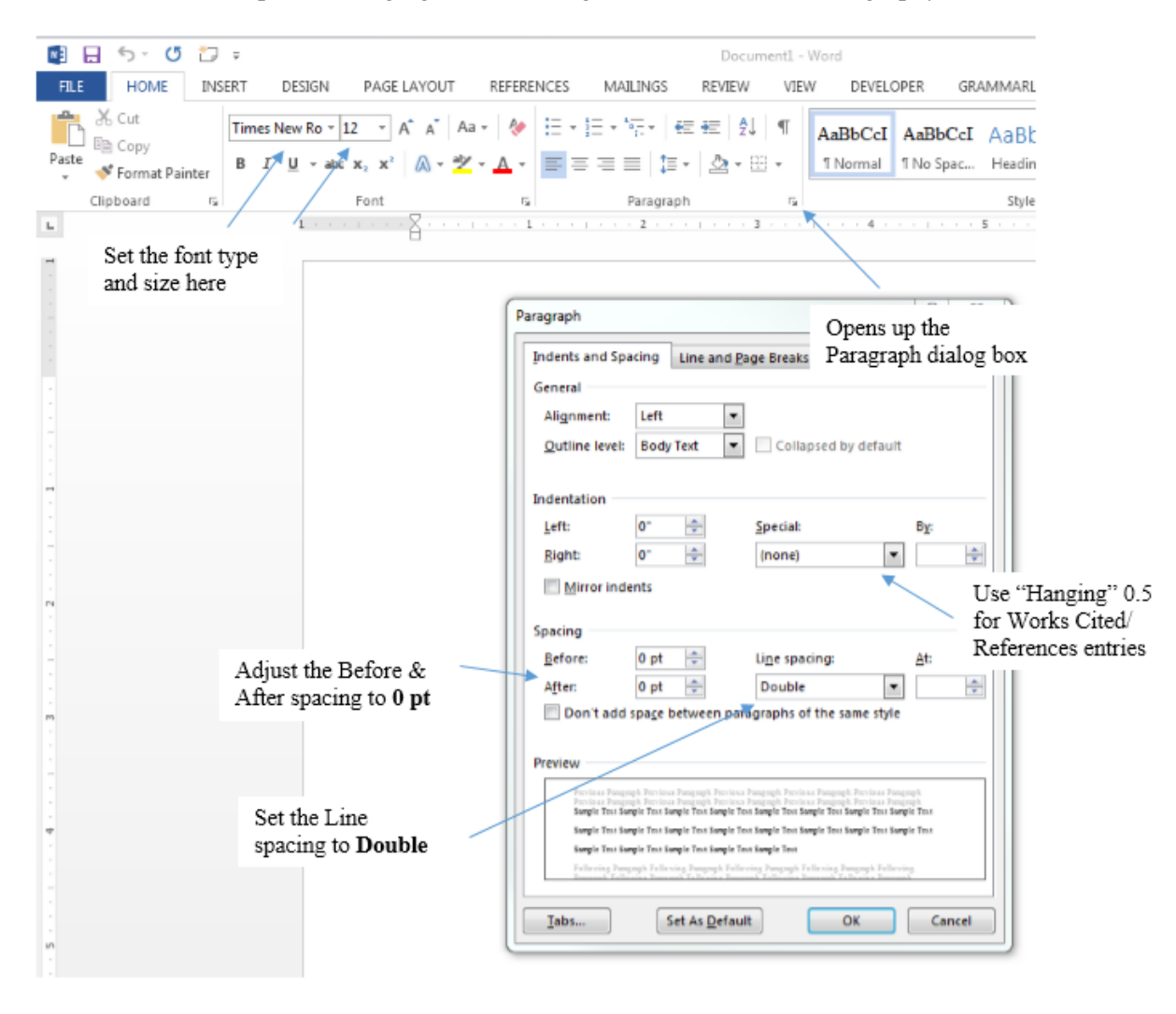

### **First Page Layout**

- Four-line Heading: Student Name, Instructor Name, Course Number, Date
- Title centered

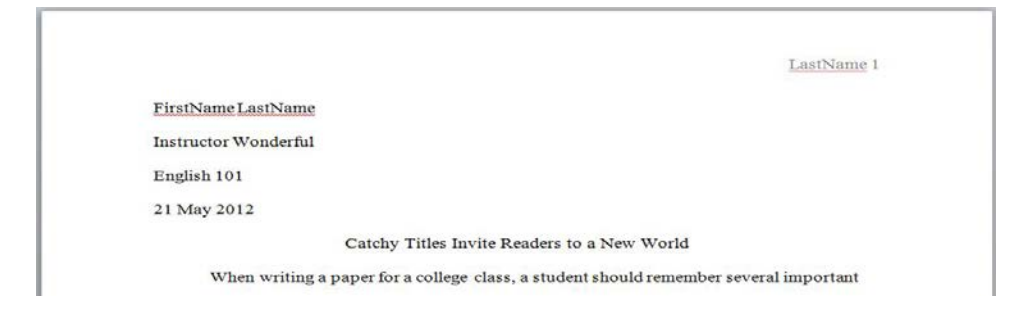

# **Page Numbering**

• Choose INSERT – PAGE NUMBER – TOP OF PAGE – PLAIN NUMBER 3

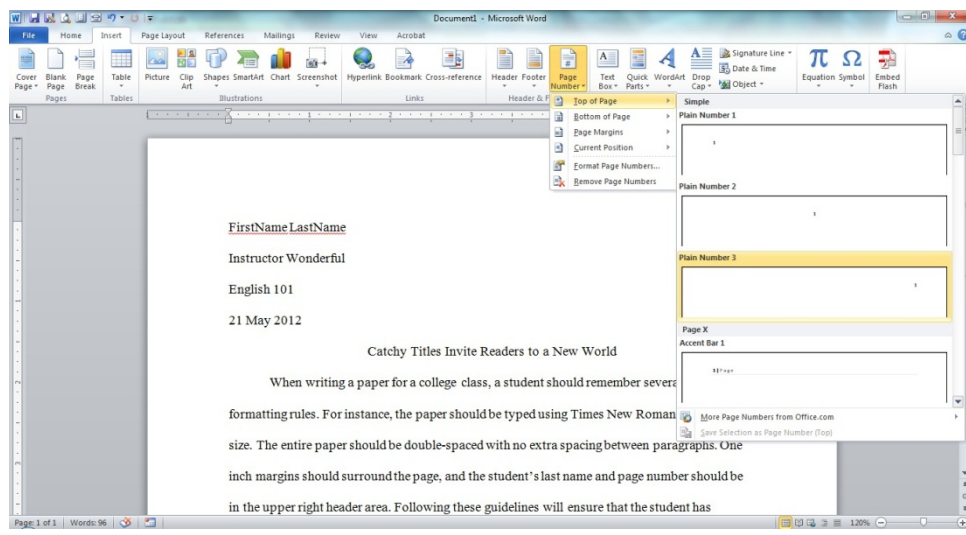

- Type your last name and one space. Page number should be showing in grey.
- Make sure name and page number are in Times New Roman, 12 pt.
- If your instructor does not want your name and page number on the first page, check "Different First Page" to remove them.

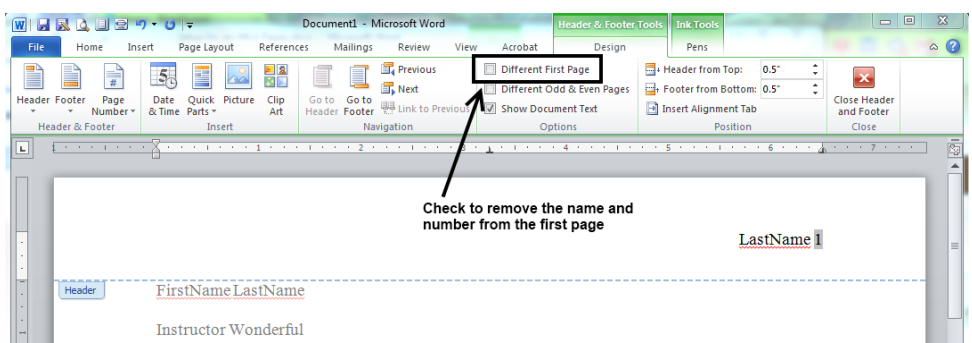

• Select CLOSE HEADER AND FOOTER

#### **Works Cited**

- Begin the Works Cited on a new page at the end of the paper
- The heading, Works [or Work] Cited, is centered at the top of the page
- The sources are arranged alphabetically by author's last name or by title if no author is given
- The page is double-spaced with a hanging indent of  $\frac{1}{2}$ "

Daly 7

#### Works Cited

Besthoff, Len. "Cell Phone Use Increases Risk of Accidents, but Users Willing to Take the

Risk." WRAL.com. Capitol Broadcasting, 9 Nov. 1999. Web. 12 Jan. 2001.

Farmers Insurance Group. "New Survey Shows Drivers Have Had 'Close Calls' with Cell Phone

Users." Farmers. Farmers Insurance Group, 8 May 2000. Web. 12 Jan. 2001.

Haughney, Christine. "Taking Phones out of Drivers' Hands." Washington Post 5 Nov. 2000:

A8. Print.